## **How to program a PIC16F87x or PIC18F452**

For the MIDIbox project it is **not** required to purchase an expensive, "ready-made" programmer in order to get the firmware into the PIC.

Instead you could buy a pre-programmed PIC from SmashTV or Mike, you could ask in the [MIDIbox](http://forum.midibox.org) [Forum](http://forum.midibox.org) for help, or you could build a PIC programmer by yourself. There are many schematics available on the web. The [MBHP\\_BURNER](http://www.ucapps.de/mbhp_burner.html) module is one of such DIY programmers, and it works reliable.

For PIC18F based projects, a PIC programmer is only required to program the MIOS bootloader firmware into the flash memory. Once this has been made, you can upload MIOS and applications via MIDI. The Details about this process is explained [here](http://www.ucapps.de/mios_bootstrap.html).

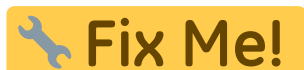

explain the term **programming**, because it could be confusing for non-

technicans

From: <http://www.midibox.org/dokuwiki/> - **MIDIbox**

Permanent link: **[http://www.midibox.org/dokuwiki/doku.php?id=howto\\_program\\_a\\_pic&rev=1143249329](http://www.midibox.org/dokuwiki/doku.php?id=howto_program_a_pic&rev=1143249329)**

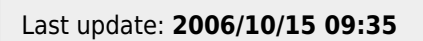